# LENGUAJE

# **Tema 4 – Administración dinámica de memoria y clases abstractas.**

# **Administración de Memoria**

- **new:** asigna dinámicamente memoria suficiente para que en *var\_ptr* exista un valor del *tipo\_var* y asigna la dirección de memoria en var\_ptr.
	- *var\_ptr= new tipo\_var;*
		- var ptr==NULL si no hay memoria disponible.
	- No se requiere el calculo de la memoria total, usando el sizeof como malloc
- **delete:** solo libera dinámicamente la memoria asignada por **new**. – *delete var\_ptr;*

## **Ejemplo memoria dinámica**

**}**

```
int main(){
  char *c; int *i = NULL;
  float **f; int n;
  c = new char[123]; // Cadena de 122 caracteres
  f = new float * [10]; // Array de 10 punteros a float
  i= new int;
  for(n = 0; n < 10; n+1)
        f[n] = new float[10]; // Cada elemento del array es un array de 10 float
  // f es un array de 10*10
  f[0][0] = 10.32; f[9][9] = 21.39;c[0] = 'a'; c[1] = 0;
  // liberar memoria dinámica
  for(n = 0; n < 10; n++) delete[] f[n];
  delete[] f; delete[] c; delete i;
```
## **Constructores y destructores con** *new y delete.*

- *Los Constructores* son funciones miembro que sirven para inicializar un objeto.
- *Los Destructores* sirven para eliminar un objeto.
	- Tienen el mismo nombre que la clase con el símbolo ~ delante, no retornan valor y no se heredan.
	- No puede sobrecargarse porque no admite argumentos.

## **Ejemplo constructores y destructores**

```
www.profmatiasgarcia.com.ar
class cadena {
    public:
         cadena(); // Constructor por defecto
         cadena(char *c); // Constructor desde cadena c
         cadena(int n); // Constructor para cadena de n caracteres
        cadena(const cadena &); // Constructor copia de Objeto cadena
        ~cadena(); // Destructor
        void Asignar(char *dest);
        char *Leer(char *);
    private:
        char *cad; // Puntero a char: cadena de caracteres
};
cadena::cadena() { cad=NULL;};
cadena::cadena(char *c)
   { cad = new char[strlen(c)+1]; // Reserva memoria para la cadena
     strcpy(cad, c); // Almacena la cadena
}
cadena::cadena(int n)
   { cad = new char[n+1]; // Reserva memoria para n caracteres
  cad[0] = 0; // Cadena vacía
}
cadena::cadena(const cadena &Cad) // Reservamos memoria para la nueva y la almacenamos
{ cad = new char[strlen(Cad.cad)+1]; // Reserva memoria para cadena
  strcpy(cad, Cad.cad); // Almacena la cadena
}
cadena::~cadena()
 { delete[] cad; // Libera la memoria reservada a cad
}
```
## **Ejemplo constructores y destructores**

```
void cadena::Asignar(char *dest)
{ delete[] cad; // Eliminamos la cadena actual:
  cad = new char[strlen(dest)+1]; // Reserva memoria para la cadena
  strcpy(cad, dest); // Almacena la cadena
}
char *cadena::Leer(char *c)
{ strcpy(c, cad);
  return c;
}
int main(int argc, char *argv[])
 { cadena Cadena1("Cadena de prueba Nro 1");
  cadena Cadena2(Cadena1); // Cadena2 es copia de Cadena1
  cadena *Cadena3; // Cadena3 es un puntero
  char c[256];
  Cadena1.Asignar("Otra cadena diferente en Cad1"); // Modificamos Cadena1
  Cadena3 = new cadena("Cadena de prueba nº 3"); // Creamos Cadena3
  cout << "Cadena 1: " << Cadena1.Leer(c) << endl;
  cout << "Cadena 2: " << Cadena2.Leer(c) << endl;
  cout << "Cadena 3: " << Cadena3->Leer(c) << endl;
  delete Cadena3; // Destruir Cadena3.
  return 0;
 } // Cadena1 y Cadena2 se destruyen automáticamente
                                                                      SALIDAS
                                                        Cadena 1: Otra cadena diferente en Cad1
                                                          Cadena 2: Cadena de prueba Nro 1
                                                           Cadena 3: Cadena de prueba nº 3
```
## **Clases abstractas**

- Una clase abstracta es aquella que posee al menos una función virtual pura.
- No es posible crear objetos de una clase abstracta, estas clases sólo se usan como clases base para la declaración de clases derivadas.
- Las funciones virtuales puras serán aquellas que siempre se definirán en las clases derivadas, de modo que no será necesario definirlas en la clase base.
- A menudo se mencionan las clases abstractas como tipos de datos abstractos, en inglés: Abstract Data Type, o resumido ADT.
- Hay varias reglas a tener en cuenta con las clases abstractas:
	- No está permitido crear objetos de una clase abstracta.
	- Siempre hay que definir todas las funciones virtuales de una clase abstracta en sus clases derivadas, no hacerlo así implica que la nueva clase derivada será también abstracta.
- Para crear un ejemplo de clases abstractas, recurriremos a una clase "Persona".
- Haremos que ésta clase sea abstracta. De hecho, en nuestros programas de
- ejemplo nunca hemos declarado un objeto "Persona". Veamos un ejemplo:

## **Ejemplo Clases Abstractas**

```
class Persona {
    public:
         void SetPersona(char *n) {strcpy(nombre, n);}
         virtual void Mostrar() = 0; //función virtual pura;
     protected:char nombre[30];
};
class Empleado:public Persona {
    public: 
         Empleado(char *n, int s);
         void Mostrar();
         int LeeSalario() const {return salario;}
         void ModificaSalario(int s) {salario = s;}
     protected: int salario;
};
class Estudiante:public Persona {
     public:
         Estudiante(char *n, float no);
         void Mostrar();
         float LeeNota() const {return nota;}
         void ModificaNota(float no) {nota = no;}
     protected:float nota;
};
```
### **Ejemplo Clases Abstractas**

**Empleado::Empleado(char \*n, int s)** 

```
{ SetPersona(n); salario=s; }
```
**void Empleado::Mostrar()**

**{ cout << "Empleado: " << nombre << ", Salario: " << salario << endl; }**

```
Estudiante::Estudiante(char *n, float no)
```

```
{ SetPersona(n); nota=no; }
```

```
void Estudiante::Mostrar()
```
**}**

```
{ cout << "Estudiante: " << nombre << ", Nota: " << nota << endl; }
```

```
int main()
{ Persona *Mati = new Empleado("Matias", 1000);
      Persona *Bri = new Estudiante("Brianna", 7.56);
      char n[30];
     Mati->Mostrar();
     Bri->Mostrar();
```
**SALIDAS** 

Empleado: Matias, Salario: 1000 Estudiante: Brianna, Nota: 7.56

# **Plantillas**

- Hay veces que repetimos las mismas estructuras/procesos.
	- Arrays o listas, pilas, colas, árboles, etc.
	- El código es similar, pero ciertas funciones dependen del tipo o clase de objeto que almacena…. (*Poliformismo)*
- Las *plantillas (templates)* permiten parametrizar clases o funciones para adaptarlas a cualquier tipo de dato.
- **Sintaxis:**
	- *Plantilla de función:* símil cualquier función. Se añade al principio una presentación de la clase que se usará como referencia:

*template <class <id>[,...]>*

*<tipo\_retorno> <identificador\_de\_función>(<lista\_de\_parámetros>)*

*{// Declaración de función};*

– *plantilla de clase:* símil cualquier clase. Se añade al principio una presentación de la clase que usará como referencia en la plantilla:

 *template <class <id>[,...]>*

*class <identificador\_de\_plantilla>*

[www.profmatiasgarcia.com.ar](http://www.profmatiasgarcia.com.ar/) *{// Declaración de funciones y datos miembro de la plantilla};*

## **Ejemplo Template**

```
template <class T>
class Tabla {
  public:
       Tabla(int nElem);
       ~Tabla();
       bool FijarValor(int Elemento, T valor);
       bool LeerValor(int Elemento, T & valor) const;
  private:
       T * pElem;
       int CantElementos;
};
template <class T>
Tabla<T>::Tabla(int nElem) 
{ CantElementos=nElem; 
  pElem = new T[CantElementos];
};
template <class T>
Tabla<T>::~Tabla() 
    { if (pElem) delete[] pElem; 
};
```
## **Ejemplo Template**

```
template <class T>
bool Tabla<T>::LeerValor(int Elem, T & valor) const
{ if (Elem>-1 && Elem<CantElementos)
        { valor=pElem[Elem];
        return true;
  }else 
        return false;
};
template <class T>
bool Tabla<T>::FijarValor(int Elem, T valor)
{ if (Elem>-1 && Elem<CantElementos)
       { pElem[Elem]=valor;
        return true;
  }else 
        return false;
};
```
## **Ejemplo Template**

**}**

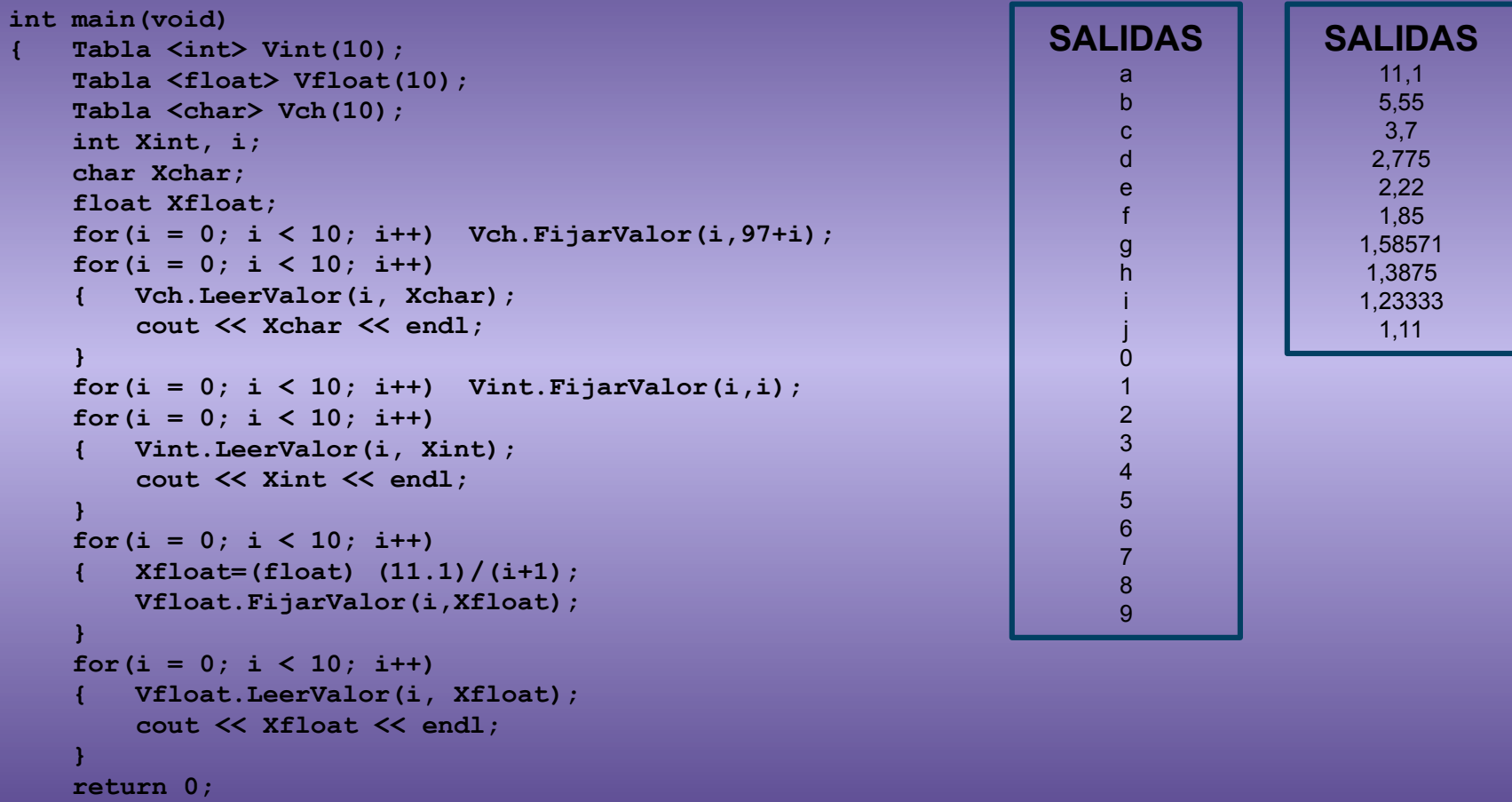

# **Bibliografía & Licencia**

- *Como programar en C++, 9na Ed*, Deitel, H.M. y Deitel, P.J., Pearson
- *Programación en C++, Un enfoque práctico*, Joyanes Aguilar, L., McGraw-Hill.
- *Thinking in C++, 2da Ed*, Bruce Eckel, Prentice Hall PTR.
- Este documento se encuentra bajo Licencia Creative Commons Attribution NonCommercial - ShareAlike 4.0 International (CC BY-NC-SA 4.0), por la cual se permite su exhibición, distribución, copia y posibilita hacer obras derivadas a partir de la misma, siempre y cuando se cite la autoría del **Prof. Matías E. García** y sólo podrá distribuir la obra derivada resultante bajo una licencia idéntica a ésta.
- Autor:

#### *Matías E. García* .

Prof. & Tec. en Informática Aplicada [www.profmatiasgarcia.com.ar](http://www.profmatiasgarcia.com.ar/) [info@profmatiasgarcia.com.ar](mailto:info@profmatiasgarcia.com.ar)

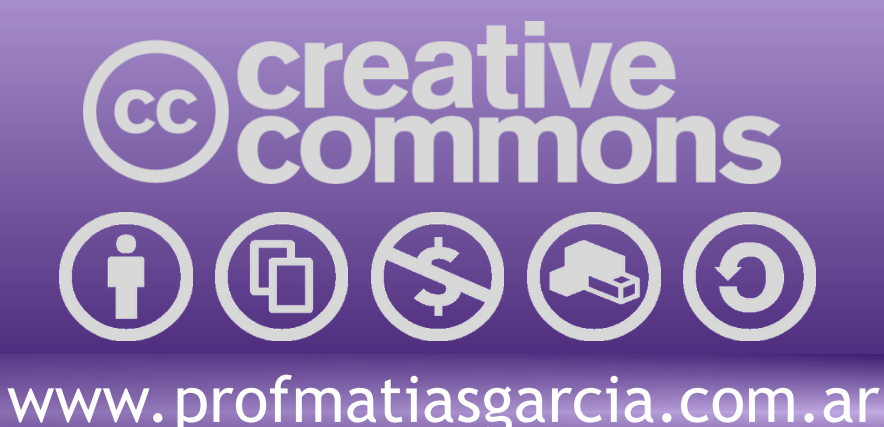